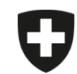

Schweizerische Eidgenossenschaft Confédération suisse Confederazione Svizzera Confederaziun svizra

Département fédéral de l'intérieur DFI

**Office fédéral de la sécurité alimentaire et des affaires vétérinaires OSAV** Informatique et logistique

## **Modèles**

Il n'est pas possible de migrer directement vos modèles dans l'application web. Vous devez les recréer dans l'application web ou suivre la procédure décrite ci-après.

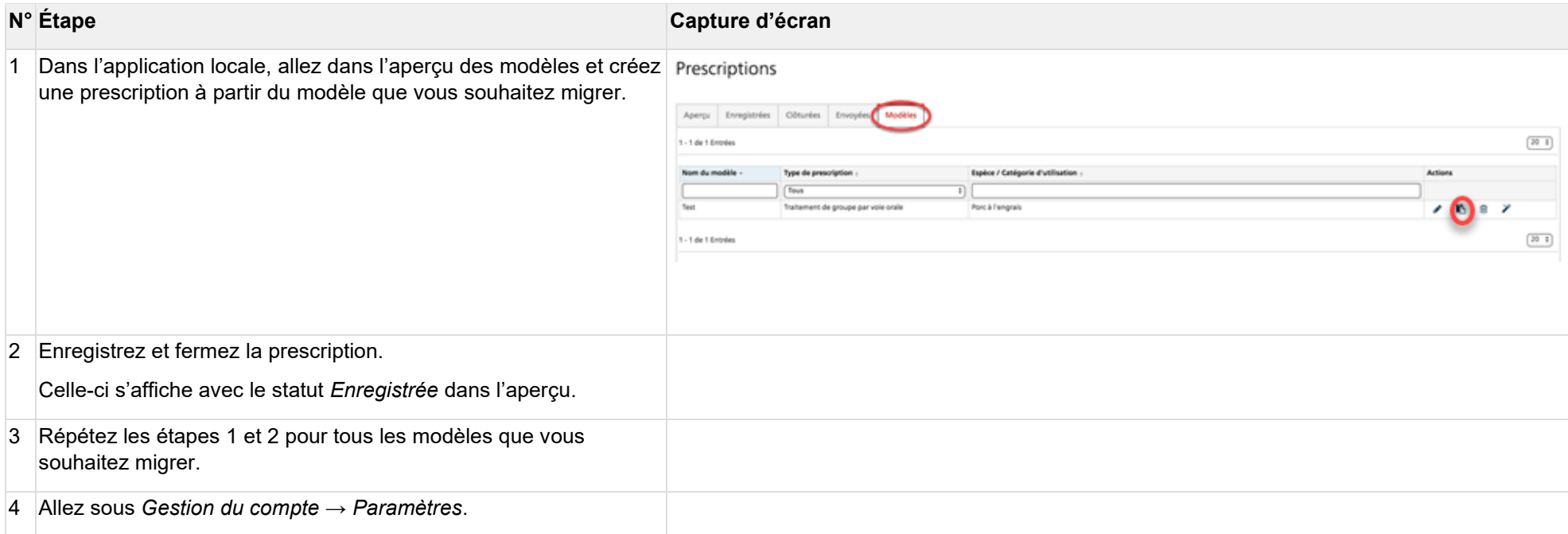

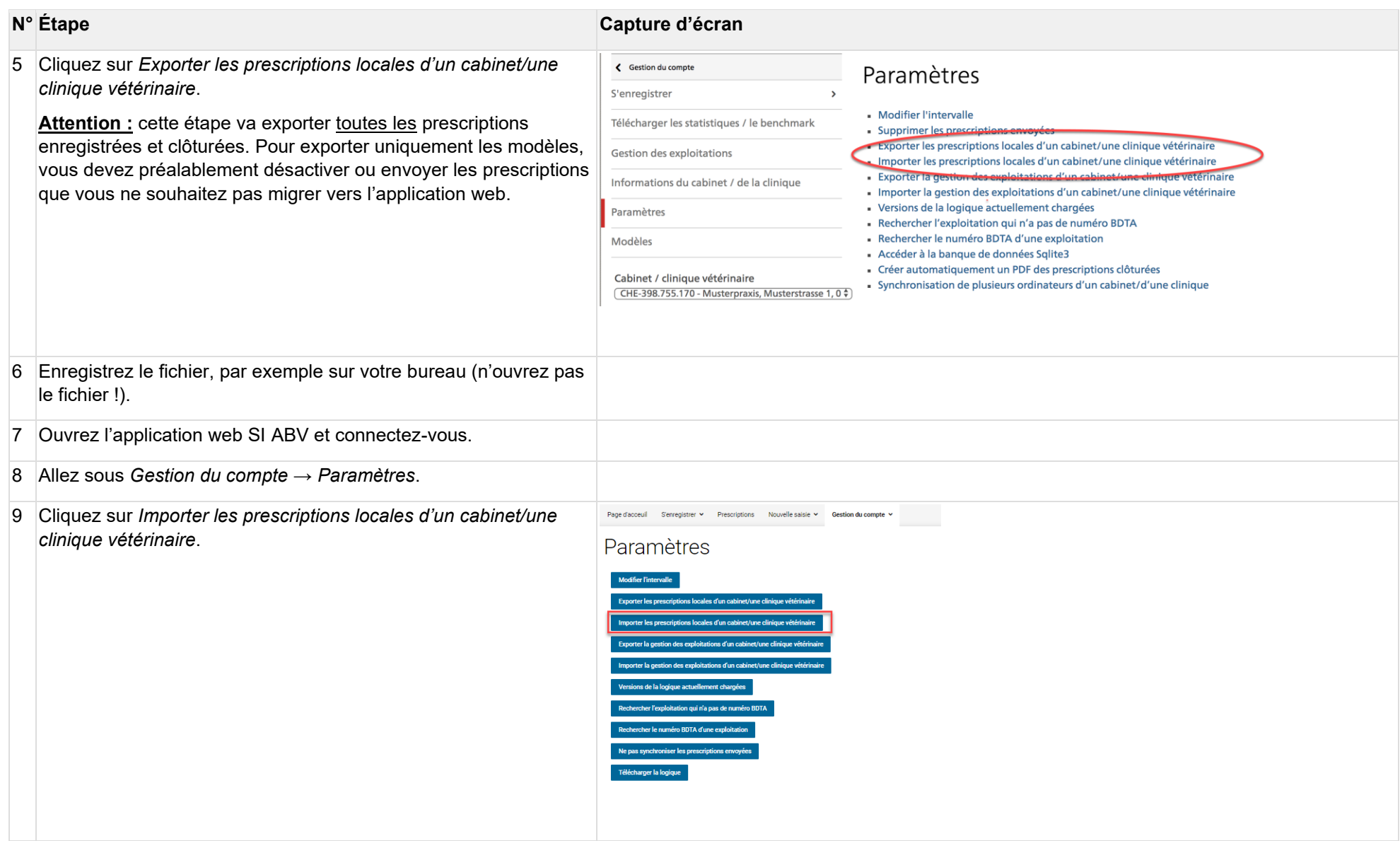

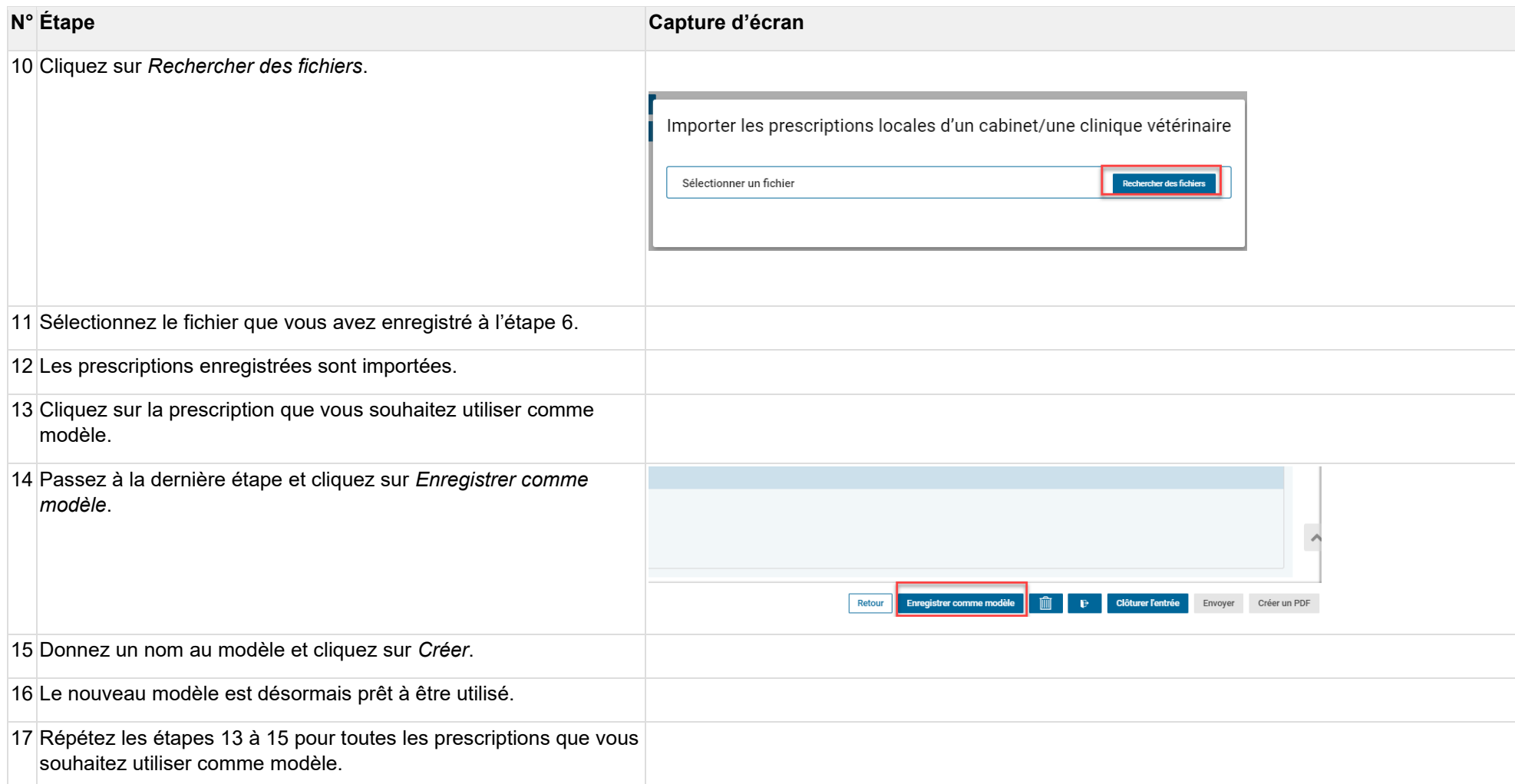